Datos del periodo del péndulo respecto a la longitud del hilo:

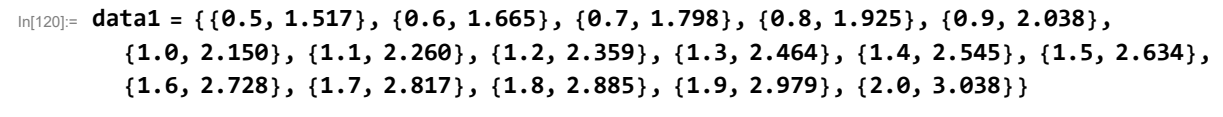

 $O[\text{Out}[120] = \{ \{0.5, 1.517\}, \{0.6, 1.665\}, \{0.7, 1.798\}, \{0.8, 1.925\}, \{0.9, 2.038\}, \}$ {1., 2.15}, {1.1, 2.26}, {1.2, 2.359}, {1.3, 2.464}, {1.4, 2.545}, {1.5, 2.634},  ${1.6, 2.728}, {1.7, 2.817}, {1.8, 2.885}, {1.9, 2.979}, {2., 3.038}$ 

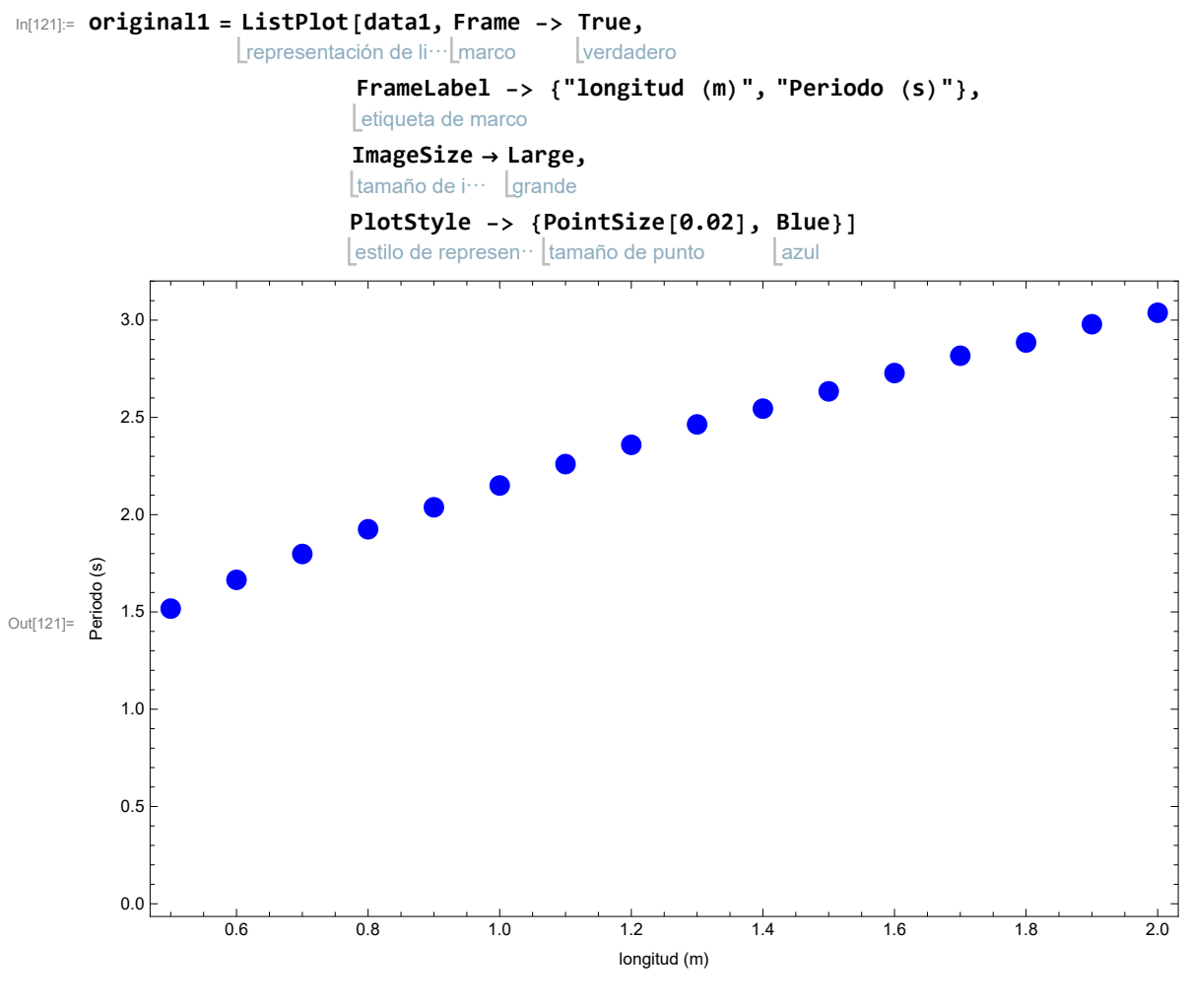

In[122]:=

## In[123]:= **model = LinearModelFit[data1, x, x]**

ajusta a modelo lineal

Out[123]= FittedModel 1.11093 + 1.00135 x

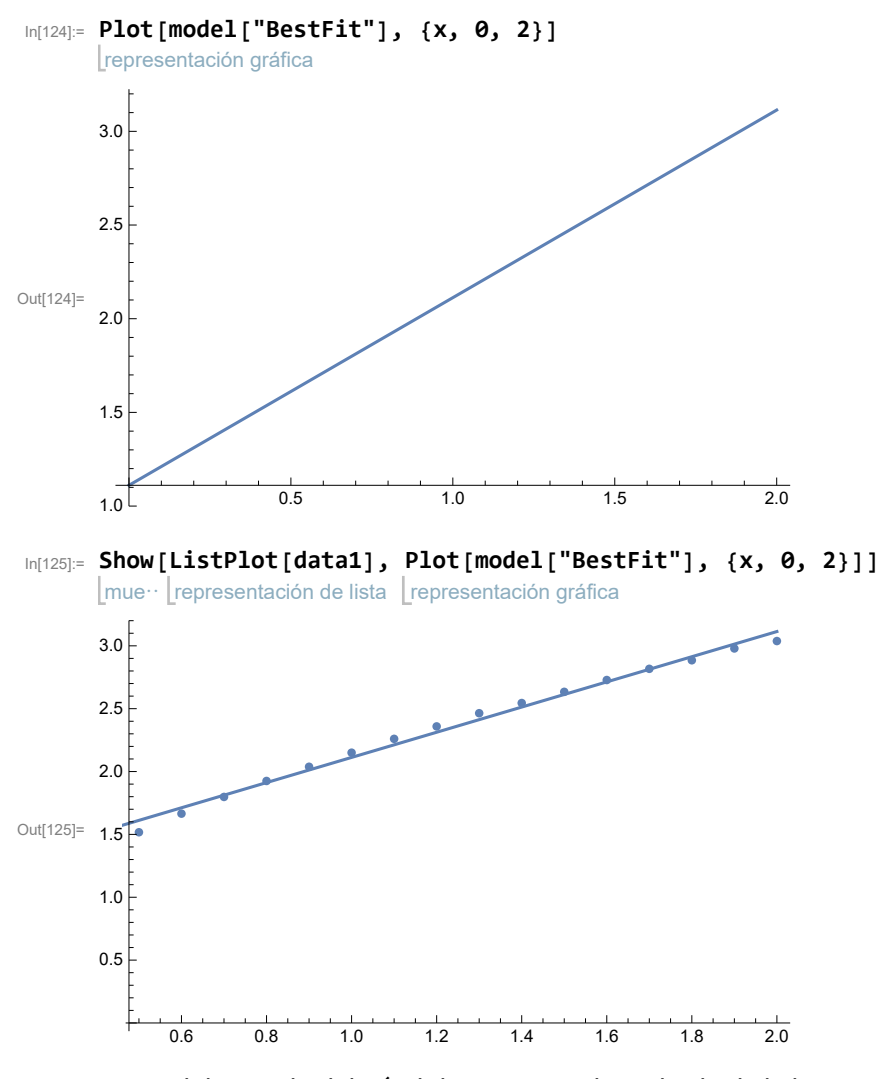

Datos del periodo del péndulo respecto al cuadrado de la longitud del hilo:

In[126]:= **data2 = { {0.25, 1.517}, {0.36, 1.665}, {0.49, 1.798}, {0.64, 1.925}, {0.81, 2.038}, {1.0, 2.150}, {1.21, 2.260}, {1.44, 2.359}, {1.69, 2.464}, {1.96, 2.545}, {2.25, 2.634}, {2.56, 2.728}, {2.89, 2.817}, {3.24, 2.885}, {3.61, 2.979}, {4.0, 3.038}}** Out[126]= {{0.25, 1.517}, {0.36, 1.665}, {0.49, 1.798}, {0.64, 1.925}, {0.81, 2.038}, {1., 2.15}, {1.21, 2.26}, {1.44, 2.359}, {1.69, 2.464}, {1.96, 2.545}, {2.25, 2.634},

 ${2.56, 2.728}, {2.89, 2.817}, {3.24, 2.885}, {3.61, 2.979}, {4., 3.038}$ 

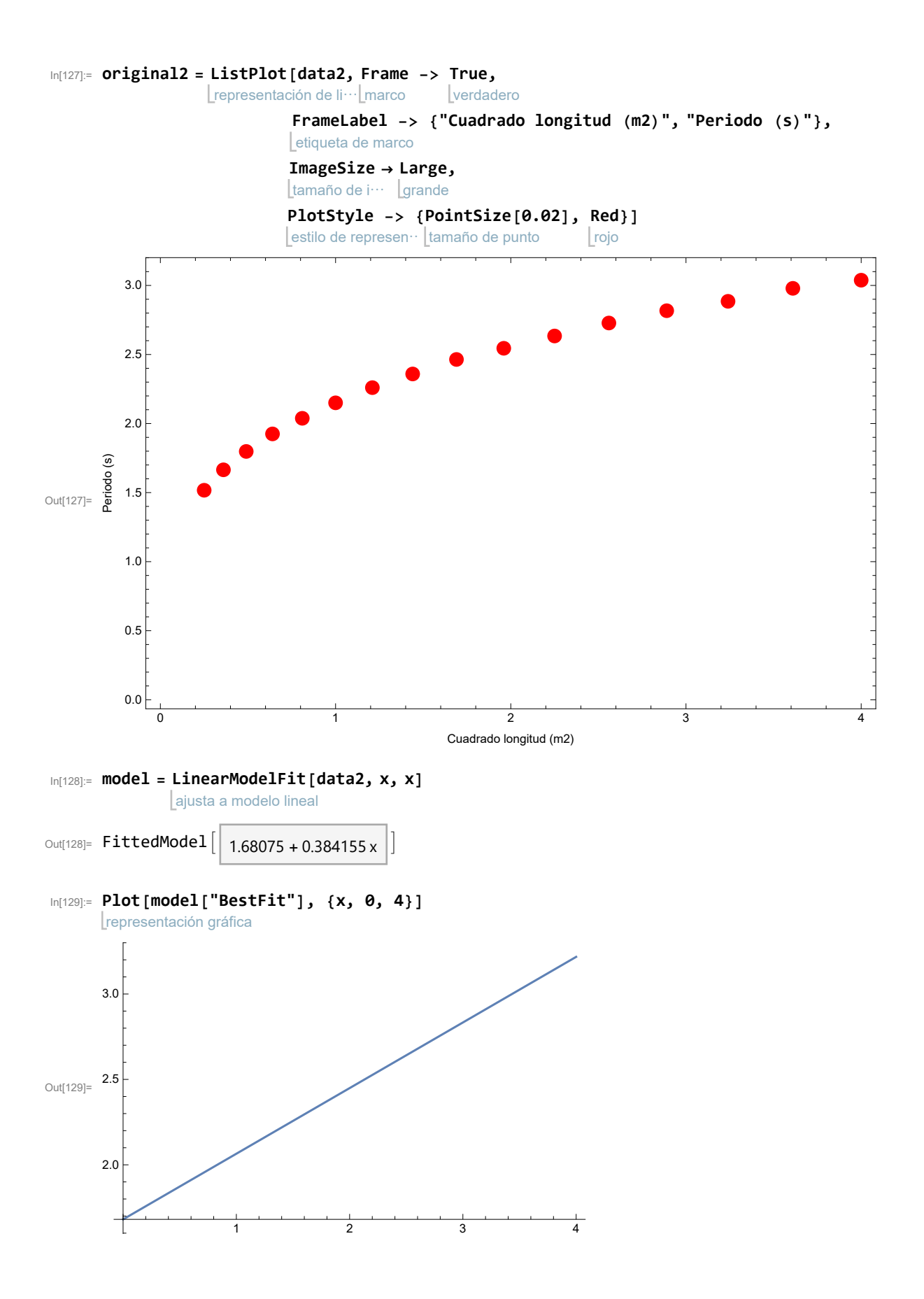

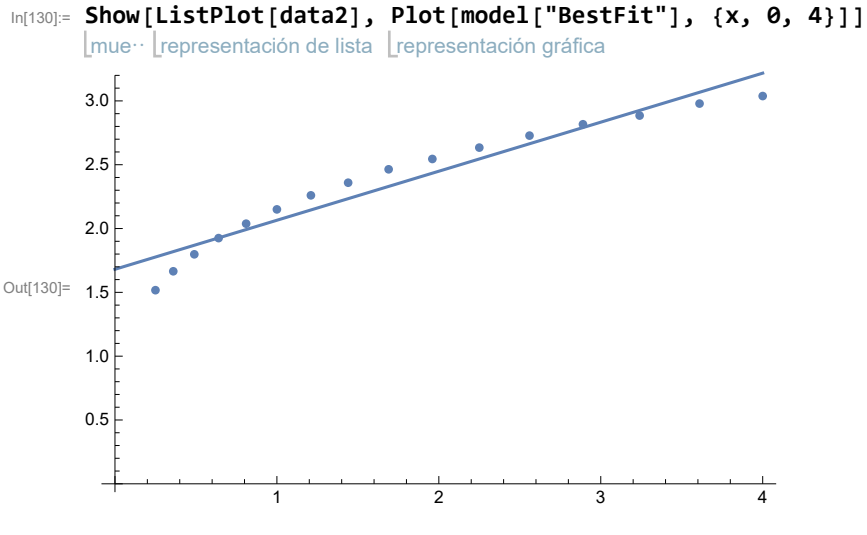

Datos del periodo del péndulo respecto a la raíz de la longitud del hilo:

- In[131]:= **data3 = {{0.707, 1.517}, {0.774, 1.665}, {0.837, 1.798}, {0.894, 1.925}, {0.949, 2.038}, {1.0, 2.150}, {1.049, 2.260}, {1.095, 2.359}, {1.140, 2.464}, {1.183, 2.545}, {1.225, 2.634}, {1.265, 2.728}, {1.304, 2.817}, {1.342, 2.885}, {1.378, 2.979}, {1.414, 3.038}}**
- Out[131]= {{0.707, 1.517}, {0.774, 1.665}, {0.837, 1.798}, {0.894, 1.925}, {0.949, 2.038}, {1., 2.15}, {1.049, 2.26}, {1.095, 2.359}, {1.14, 2.464}, {1.183, 2.545}, {1.225, 2.634}, {1.265, 2.728}, {1.304, 2.817}, {1.342, 2.885}, {1.378, 2.979}, {1.414, 3.038}}

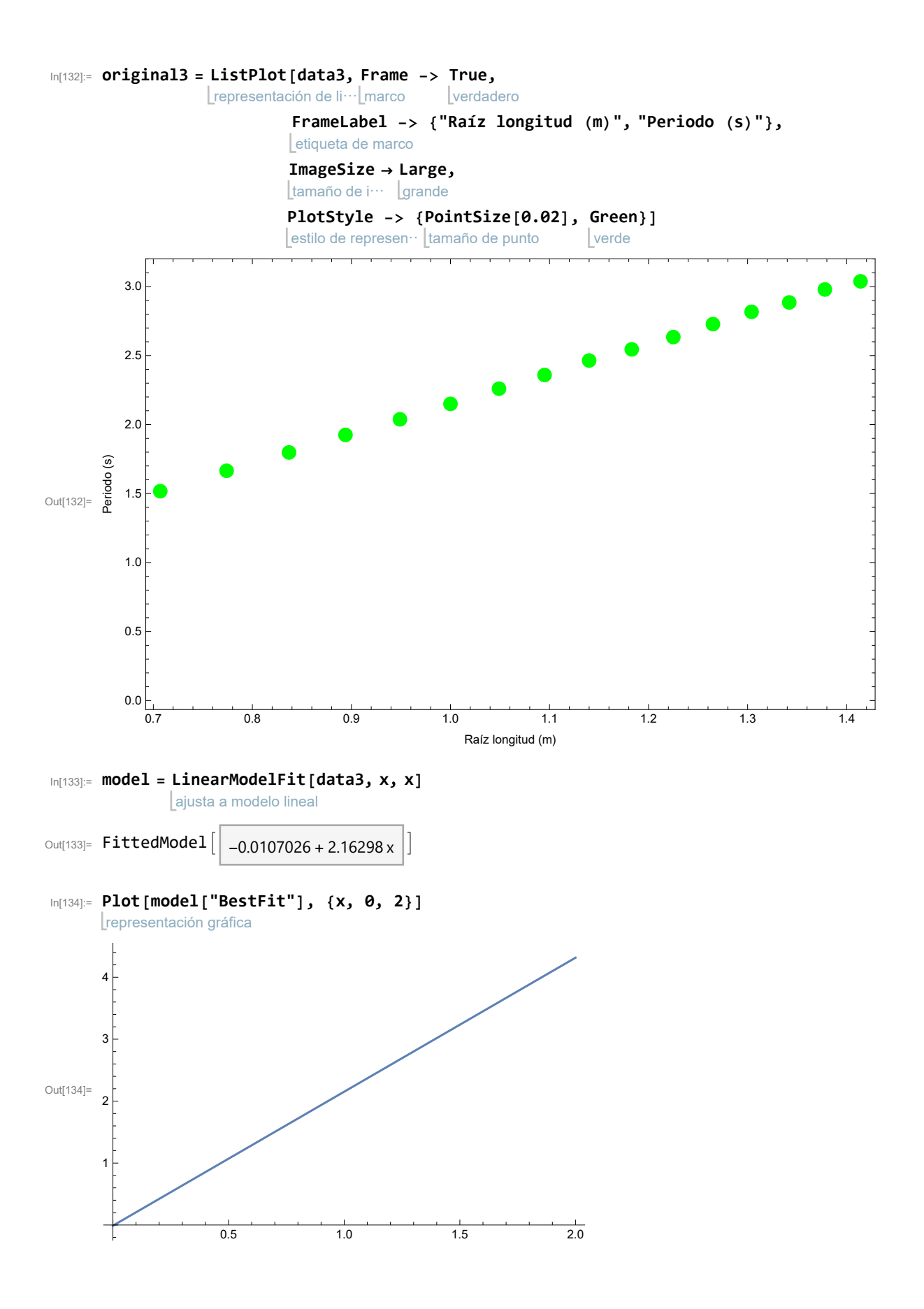

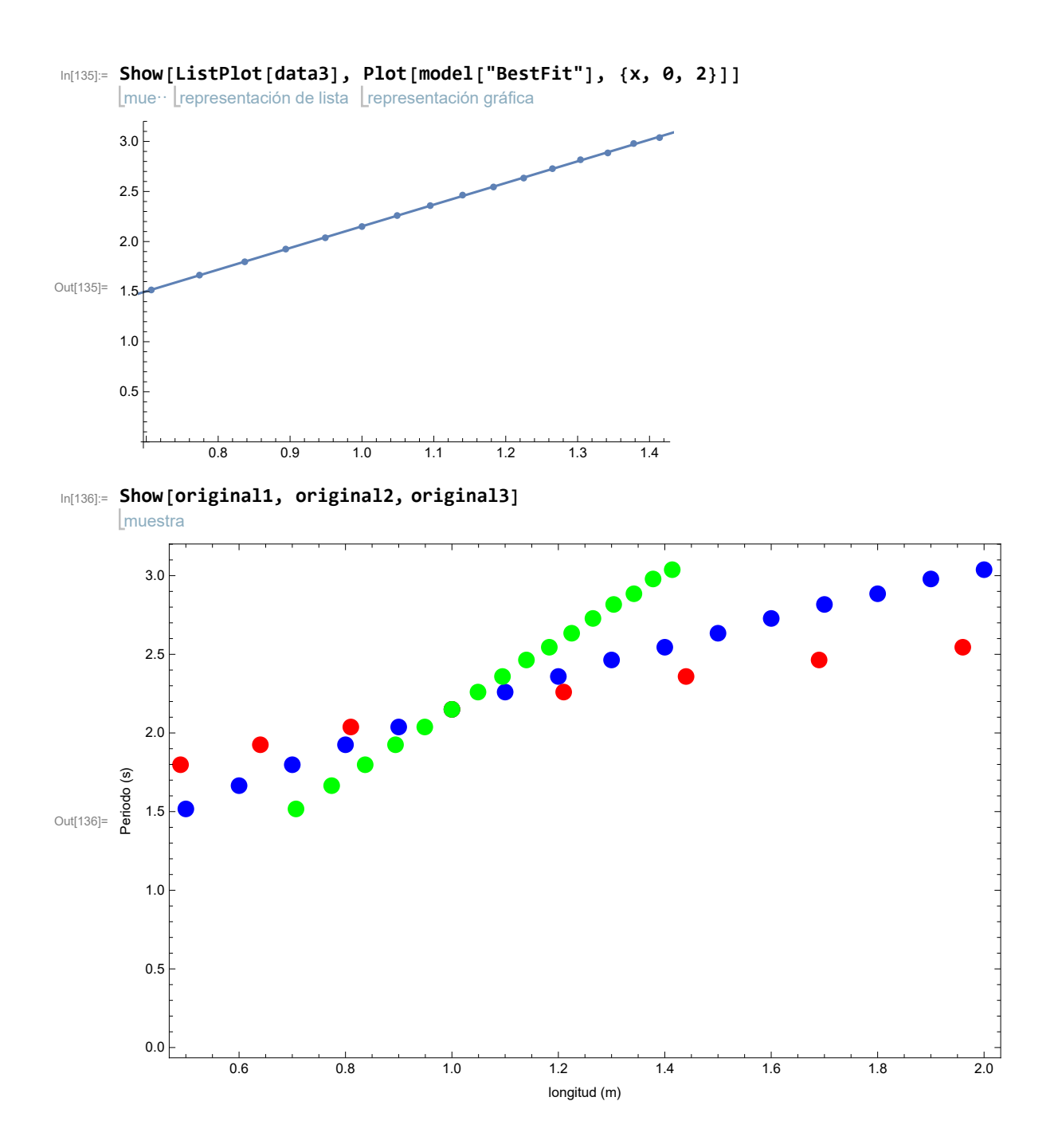